# Report Output Formats

Last Modified on 06/05/2019 8:47 pm EDT

Many Jackrabbit Reports can be viewed / saved in different outputs. If the report criteria/display page has a **Report Output Format** field, you can choose from several formats.

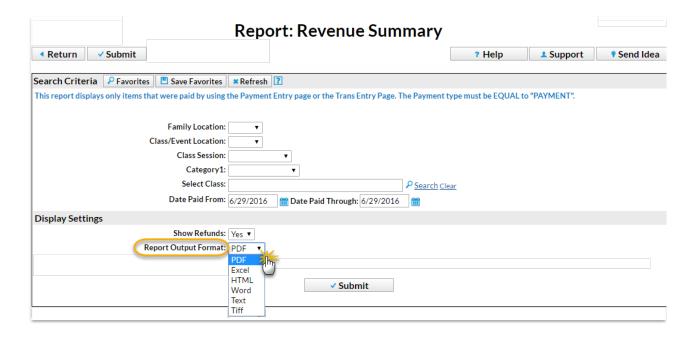

#### **PDF**

Portable Document Format is the standard for the exchange of documents across different formats. When a document is saved as a PDF file, it is converted to PDF, it looks the same way it would if you printed it. A PDF viewer, such as Adobe Reader, is required to view a PDF file.

#### **Excel**

Excel files are spreadsheet files and are generally used with Microsoft Excel.

#### HTML

Hypertext Markup Language is the standard language used to create webpages.

### Word

Word files are document files and are generally used with Microsoft Word.

## Text

*Text* files generally are pure text with very little formatting. Files saved as .txt files can generally be read by any program that is capable of reading text.

#### Tiff

Tagged Image Format Files is most often used with graphic, image, and desktop publishing programs but can be used on any operating system.